## INHALTSVERZEICHNI S

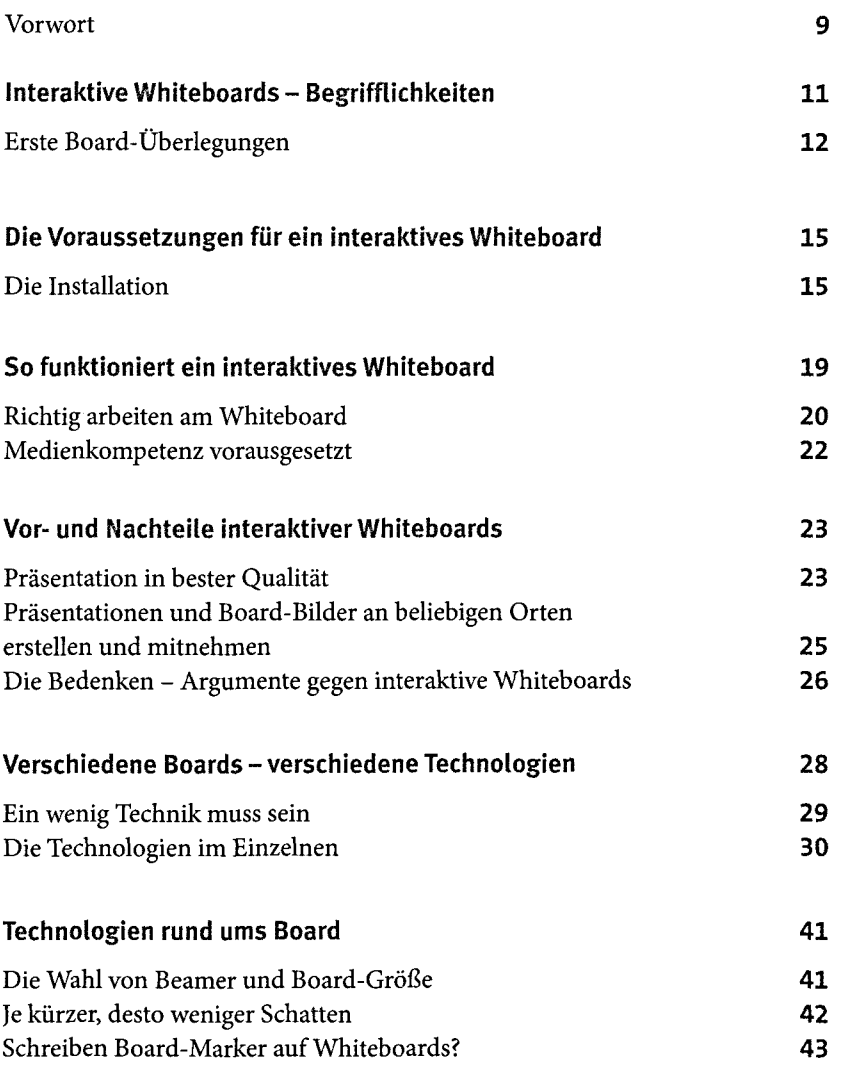

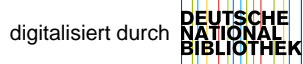

## 6 INHALTSVERZEICHNIS

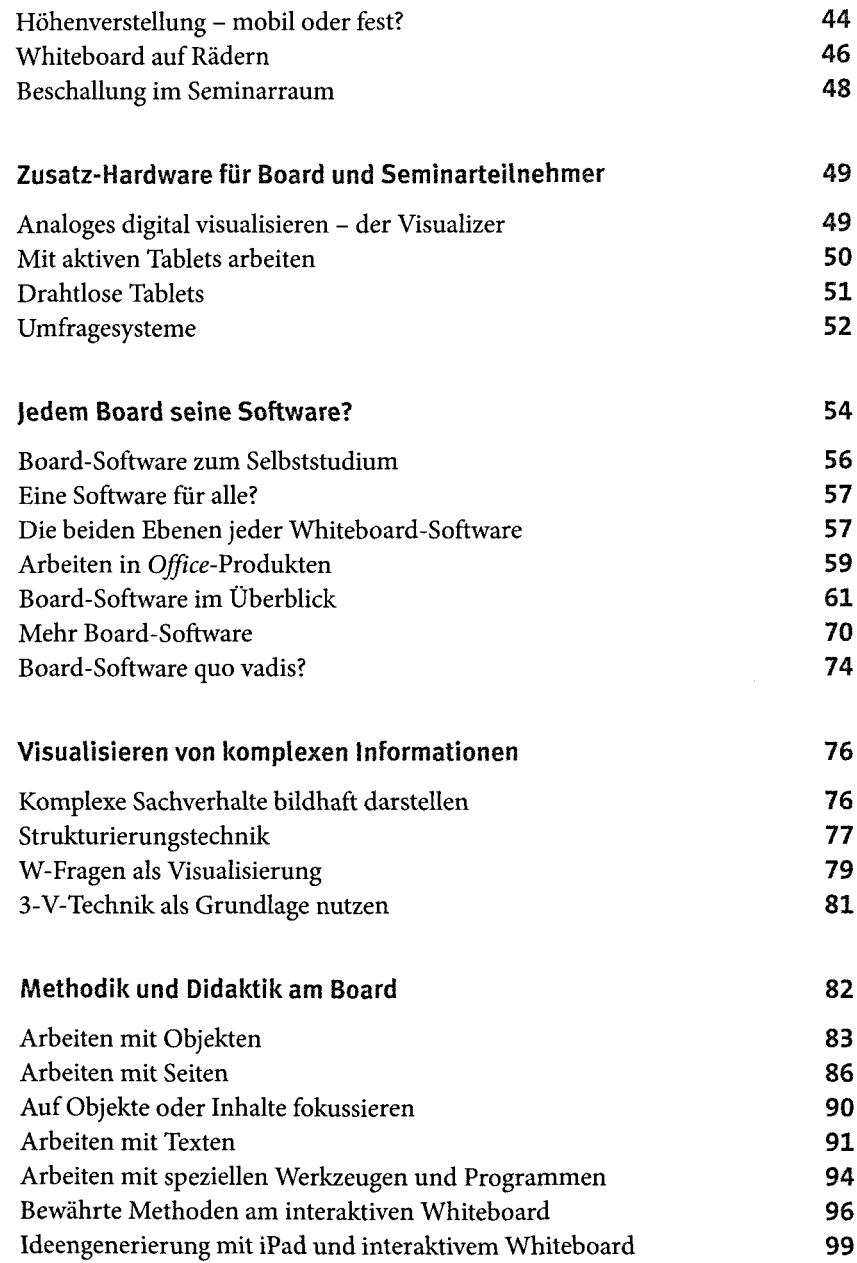

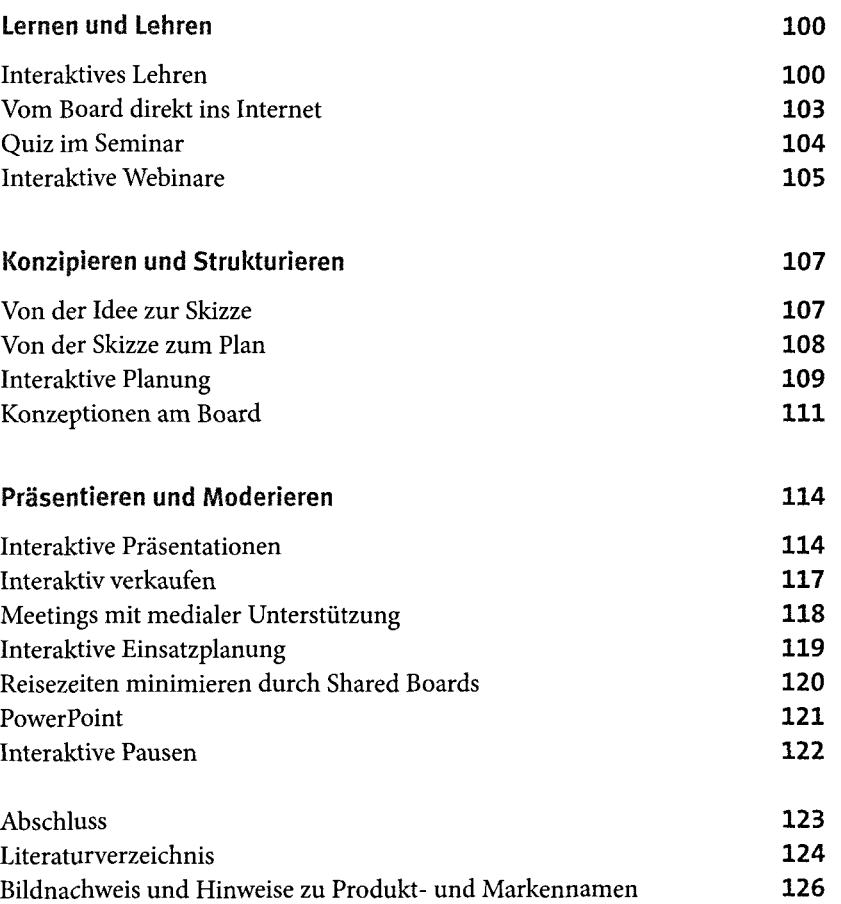